Febuary 2015 ISSUE WWW.NFLARC.ORG

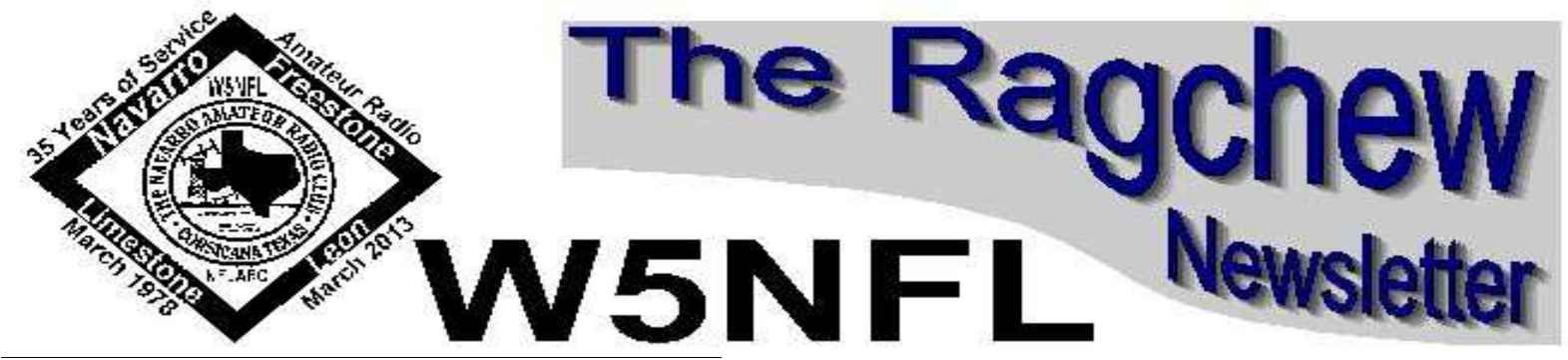

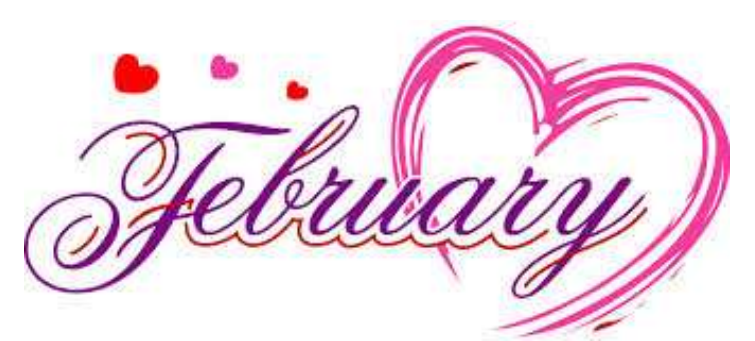

## **The NFL Amateur Radio Club**

Meets the second Saturday of each month at 12:00 noon lunch and 1:00 PM Meeting at the NFLARC clubhouse, near Dobins Rd & CR1020 Corsicana.

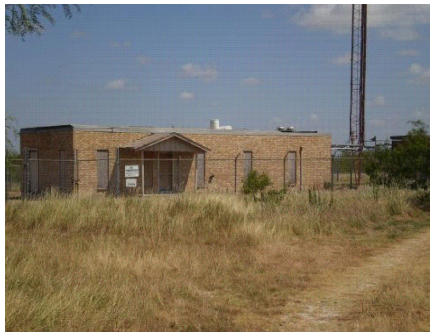

**There are Amazon links on our site now**  If you go to Amazon by clicking our link we get .5% on purchases made there at no cost from you.

Look for it at **nflarc.org** And in the forum.

# **License Training Class / Testing**

# **TBA**

# **LOCAL NEWS & EVENTS**

I want to congratulate our very own Jason Tharp KG5CBD for his upgrade to General, along with Mike Saxton K5RYD, & Stephen Washington K5TXA who also upgraded to General on Jan. 2, 2015. The test was sponsored by the NFLARC club and given at the club house.

The 3 new Generals have also applied for their VE certification and will soon be joining our VE testing team! Way to go guys!!

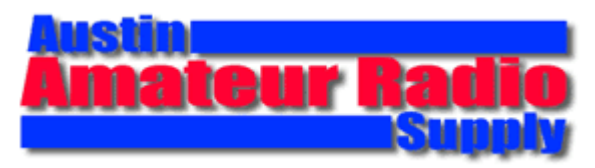

Austin Amateur Radio Supply 5310 Cameron Road Austin, TX 78723 800.423.2604 • Local 512.454.2994

Icom • Kenwood • Yaesu Antennas • Coax • Antenna Fixins' ARRL Books • W5YI Books • Magazines Power Supply • SWR Meters & Analysers

**\*\*\*\*\*END OF ERA SALE!\*\*\*\*\***

**AARS will be CLOSING the doors at 5310 CAMERON RD, AUSTIN TEXAS February 28, 2015.**

**Inventory Clearance Sale Ongoing Now !**

**10% -50% OFF REGULAR PRICED MERCHANDISE – in stock only! No special orders.**

EXCLUDES RADIOS - Mfg coupons and rebate savings apply on radio purchases as usual. *Click Here for Full Details!!!*

# **World News & Events**

## **New PS-31 pico balloon from VK**

Another small solar-powered balloon was launched from Melbourne Australia early on Saturday January 24, carrying an Amateur Radio payload, and is flying as predicted.

**Andy Nguyen VK3YT** launched the balloon that is fitted with a 20mW transmitter on WSPR and JT9 using 30m and 20m, for location, altitude, speed and other data.

He explained that with dial frequency 10.138700 MHz and 14.095600 MHz (standard WSPR dial frequencies), these will put WSPR at 1400 Hz-1600 Hz, and JT9 at 1000 Hz, allowing decoding of both WSPR and JT9 without changing frequency on each band.

Andy Nguyen VK3YT had launched the PS-30 balloon on December 27, travelling eastward via New Zealand, South America, on January 16, it went down after 20 days during a storm at Madagascar just east of Africa.

The new balloon **PS-31** has so far followed the predicted path over the east coast of Tasmania and reported by New Zealand, where it is to loop back over, before resuming an easterly flight toward the International Dateline in the Pacific Ocean.

In future, if all goes well, it could head for South America like its predecessor.

The world is listening and more trackers are invited. How far it will go is a mystery.

See the decoding information at http://picospace.net/?cat=34 Tracking as PS-31 on SNUS http://picospace.net/tracker/new WSPR call sign is VK3YT http://wsprnet.org/olddb?findcall=vk3yt

*Jim Linton VK3PC*

## **Marijuana grow-lights cause problems for ham-radio operators**

The marijuana industry and Uncle Sam haven't been on the same page for 80 years, but these days, in a unique bit of weirdness, it's not the U.S. Department of Justice that could create a problem for pot growers: It's the Federal Communications Commission.

The FCC regulates the country's electronic communications, which is relevant because it turns out that, bizarrely, light ballasts used in the growing of cannabis emit radio-frequency interference that screws up amateur-radio transmissions being sent by local ham operators, a licensed, legally protected practice.

In a March 12 letter to the commission, the American Radio Relay League, the national association for amateur radio, complained that interference from grow lights was greatest in the medium- and highfrequency bands between 1.8 and 30 megahertz, and that it comes in no small amount.

"The level of conducted emissions from this [Lumatek LK1000 grow light] is so high that, as a practical matter, one RF ballast operated in a residential environment would create preclusive interference to Amateur radio HF communications throughout entire neighborhoods," wrote general counsel Christopher Imlay to acting chief of the FCC Spectrum Enforcement Division John Poutasse in the hopes the agency would halt sales.

Read the full Colorado Springs Independent article http://www.csindy.com/coloradospring...nt?oid=2893921

## **Big change on DXCC rules**

Today, the ARRL issued a DXCC rule change announcement.

### http://www.arrl.org/news/arrl-board-...ntesting-rules

The ARRL Board of Directors has tweaked the DX Century Club (DXCC) rules to clarify and expand their recognition of remotely controlled station technology. It also has added a rule that puts greater ethical responsibility on operators with respect to remotely controlled operation. In addition, the Board adopted changes to the ARRL VHF/UHF contest rules that are aimed at encouraging greater participation. The Board took the actions during its annual meeting January 16-17 in Windsor, Connecticut.

The **DXCC** Rules changes, which affect Section I, subsections 8 and 9, explain and extend how contacts with remotely controlled stations now may be applied toward the DXCC award. According to ARRL CEO David Sumner, K1ZZ, the changes are subtle but significant. The modified rules make clear that contacts with legally licensed, land-based, remotely controlled stations count for DXCC, but the control point — the operator's location — of a remotely controlled station no longer has to be land based; the operator can be literally anywhere.

"It has always been permitted for a QSO to count for both stations, if either station was operated remotely from a control point within the same DXCC entity," Sumner explained. "Now the location of the operator doesn't matter; the operator could be on the far side of the Moon if he or she could figure out how to remotely control a station on land back on Earth from there." Transmitter location continues to define a station's location, and, for DXCC purposes, all transmitters and receivers must be located within a 500 meter diameter circle, excluding antennas.

Under the old rules, if either station was operated from a control point in *another*DXCC entity, the contact did not count for DXCC for *either*station. "This was unenforceable unless someone was transparent about what they were doing," Sumner said. The Board further adopted a new rule, now Subsection 11 (subsequent rules will be renumbered accordingly), that acknowledges the reality of the technology enabling remote operation, and it puts greater responsibility on individuals when it comes to applying that technology ethically and responsibly. "Issues concerning remotely controlled operating and DXCC are best dealt with by each individual carefully considering the ethical limits that he/she will accept for his/her DXCC and other operating awards," the new rule states. It adds, in part, "the owner of these achievements needs to be comfortable standing behind his/her award and numbers. Peer attention has always been a part of awards chasing, of course, but in these times with so many awards and so many players, it is more important than ever to 'play the game ethically."

Subsection 11 acknowledges that technological advances "add to the difficulty in defining rules for DXCC," but stresses that the intent of the rules is what's important. "It will continue to be up to the operator to decide what types of legal remote control operating he/she will use (if any) to contribute to an operating award," the new rule concludes.

The Board also adopted amendments to the *General Rules for ARRL Contests Above 50 MHz* to encourage greater participation and band utilization. The changes become effective with the 2015 June ARRL VHF Contest. The revisions stemmed from recommendations offered by the Board's Programs and Services Committee's ad-hoc VHF and Above Revitalization subcommittee, composed of active

VHF/UHF contesters, and they received strong support from the VHF/UHF community.

The subcommittee was charged with developing recommendations to increase the level and breadth of ARRL VHF and above contest participation and encourage operation on lesser-used bands. As a start to the process, the Board approved three changes that will permit assistance for all operator categories, with no effect on entry category; permit self-spotting for all operator categories, and allow single operators to transmit on more than one band at a time. The changes will permit assistance in arranging contacts, but not in conducting contacts. They will, for example, allow a station to announce its location in a chat room, on a repeater, or even via email.

In other actions, the Board instructed the HF Band Planning Committee — which soon will solicit members' comments on proposed changes to the ARRL HF Band Plans — to include the possibility of requesting that the FCC add RTTY and data privileges for Novices and Technicians on 15 meters.

The Board also

- Bestowed the 2014 George Hart Distinguished Service Award on David B. Colter, WA1ZCN.
- Added "Assistant Section Traffic Manager" as a new field appointment.
- Authorized ARRL Headquarters staff to implement guidelines to expand opportunities for field checking of 160 meter QSL cards for DXCC.
- Honored several professional journalists with the ARRL Bill Leonard Award for their outstanding coverage of Amateur Radio in video, print, and aural media.

## **Baofeng UV5R / UV82 Squelch Issue Resolution**

Great News for UV5R and UV82 radio owners.

The Baofeng UV5R / UV82 series are known for having a very loose squelch.

There are ten Squelch levels. Zero is OFF, One through Nine is barely closed.

The Latest Daily Build of **CHIRP** has added a **Service Settings tab** which allows you to change the internal values of the various levels.

A weak signal will open the receiver, and only a solid signal will open at level Nine.

This is described in detail at the **Miklor** website under **Resolve the UV5R / UV82 Squelch Issue**.

Note: This eliminates popping static from opening the squelch at random.

Really annoying when mobile.

## **QRZ Now Accepts LoTW Confirmations in QRZ Logbook**

Announcing QRZ Logbook Reciprocal Confirmation Credit & LoTW Download

It is our absolute pleasure to announce that QRZ now recognizes confirmations from Logbook of the World in QRZ Logbook!

ALL users now have the ability to download their QSOs from LoTW directly into their QRZ Logbook.

The following apply:

- **QSO Insertion**: QSOs that exist in LoTW, but not in QRZ Logbook, will be added to your QRZ Logbook.
- **Smart OSO-Logbook Sorting:** LoTW supports previous callsign's QSOs in the same account. QRZ will automatically put QSOs into the associated logbook for the QSO callsign.
- **QSO Updating**: All QSOs that exist in LoTW, whether new to QRZ or not, will have their LoTW QSL Received Date, as well as the LoTW Sent (Y/N) flag set in the QRZ Logbook
- **Confirmation credit**: QSOs that are confirmed in LoTW, whether new to QRZ or not, will automatically be confirmed in your QRZ Logbook.
- **Duplicate Checking**: Because some HAMs log multiple QSOs with the same person in a short period of time, QRZ defines a duplicate as a QSO with matching dates, bands, modes, callsigns, and time (to the minute) -- If those criteria match an existing record in your QRZ Logbook, the matching record will be updated instead of a new record being created.

*NOTE: LoTW supports the "PHONE" mode, despite it being noncompliant with the ADIF specification. While processing your QSOs, those that have the PHONE mode will be automatically changed to an ADIF-compliant mode based on the band and frequency in question. When the process completes, any affected incoming QSOs will be listed in the report.*

Not only will this improve your confirmation rates because you are receiving credit for your confirmations on LoTW, but it will also import records that exist on LoTW and not QRZ Logbook. Those QSOs may match another record on QRZ resulting in even more confirmations.

To begin downloading from LoTW, follow the simple instructions located: here.

73 from all of the QRZ Staff! Last edited by N0AMT; Yesterday at 08:17 AM. Alex Tarsha, NØAMT Web/IT Engineer, QRZ.com

Merry Christmas!

I wanted to let everyone know about the Christmas gift Repeaterbook.com is unwrapping for you. As of today, you can now search the entire world for repeaters. Blue countries are where we have repeaters located. This map is now available right from the Repeaterbook.com home page. Joy to the world!

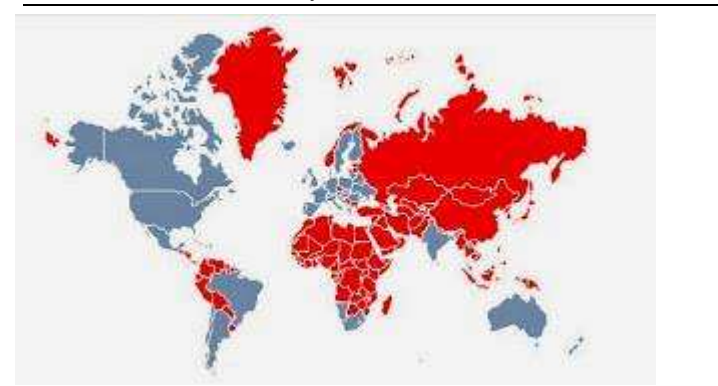

#### **SSTV transmissions from the International Space Station**

The Russian ARISS team members were activate with SSTV from the ISS on Thursday 18 December and Saturday 20 December 2014.

The team operated SSTV mode PD180 on 145.800 MHz with 3 minute off periods between transmissions. A total of 12 different photos were sent during the operational period.

## **Ireland's RTÉ's longwave Service Extended until 2017**

RTÉ Radio 1 LW will operate a full service in 2015, with reduced hours in 2016 before working towards a full shutdown in 2017

The service was due to end early next year after RTÉ postponed a decision to close the transmitter until 19 January

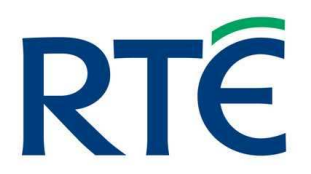

RTÉ had previously announced that it would be ceasing its Longwave 252 service from the Clarkstown longwave transmitter on 27 October and migrating its Radio One service to digital platforms.

RTÉ said that in slowing the pace of the longwave shutdown, it has considered contact from listeners and submissions from a range of groups, who highlighted that more time was needed to "understand and enable the migration to digital platforms for all listeners".

*"We've listened particularly to the concerns raised by and on behalf of the elderly Irish in the UK"*  — Head of RTE Radio 1 Tom McGuire

Read the full story - http://www.rte.ie/news/2014/1219/667931-rtelongwave/

## **FCC cracks down on Marriott International**

The BBC reports the hotel group **Marriott International** is to stop

#### Febuary 2015 ISSUE WWW.NFLARC.ORG

#### jamming WiFi units

The US Federal Communications Commission (FCC) launched an investigation into the hotel's practices in March 2013 after being contacted by a hotel guest who said they had been unable to connect to the net via a mi-fi device at Marriott's Gaylord Opryland Resort & Convention Center.

"Consumers who purchase cellular data plans should be able to use them without fear that their personal Internet connection will be blocked by their hotel or conference center," said FCC Enforcement Bureau Chief Travis LeBlanc. "It is unacceptable for any hotel to intentionally disable personal hotspots while also charging consumers and small businesses high fees to use the hotel's own Wi-Fi network.

Read the BBC story at http://www.bbc.co.uk/news/technology-30827706

Marriot pay \$600,000 to resolve WiFi-blocking investigation http://www.fcc.gov/document/marriott...-investigation

#### **Get a better signal out of your handheld radio**

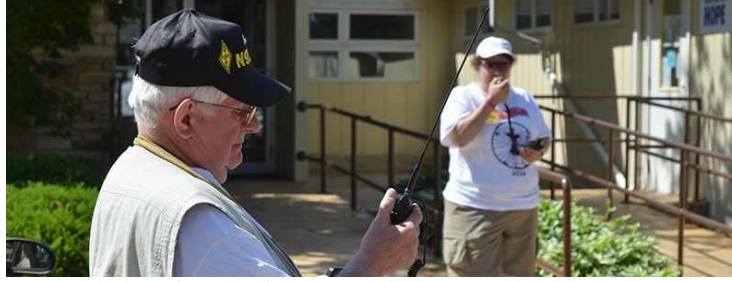

We've all done it. Standing on our tippy toes. The dance, slowly swiveling around, alternating holding our arms up in the air and hands close to our ears. I'm talking about the weird contortions we do until we get the best signal out of our handheld radio. *"3 tips to get better reception and a stronger handheld radio signal"* 

HTs bring the promise of portable communications, but their low power makes their range limited. Repeater systems extend their range, but even the best repeaters won't help you if you are located in a bad spot. How can we make the most out of our handhelds? Here are 3 tips to get better reception and a stronger handheld radio signal.

#### **1. Get the radio off your belt**

The key to getting a better signal out of your HT is in how you hold it. Handheld radios are built for portability, so everything about them is a compromise. They've got low transmit power, the antennas are small, and the microphone may not have the best quality. So how hold and use the radio can make all the difference in how well it transmits.

The first step in getting a better signal is to get the radio off your belt. Yeah, I know- the speaker mic was designed for the convenience of not having to hold the radio when you transmit. But your body does a lot to absorb the signal. A transceiver located next

you, especially with an antenna pressed against your body is operating at a big disadvantage. If you are outdoors and in good range of the repeater, you may have no problem being heard. But move indoors and the waist mounted radio is all but useless.

## **2. Hold it right**

Getting a good signal out of your radio is all about holding it right. The best method is to hold the unit upright with the antenna away from your face. Speak clearly and distinctly with the microphone about 3-6 inches away from your mouth. The closer the mic is to your mouth, the better the sound pickup, especially in loud environments.

I've seen people hold their radio horizontally with the microphone all but covered up by their hand. Not only does the covered mic muffle the sound, but with the antenna in a horizontal position, your radiated signal becomes horizontally polarized. A good repeater may be able to pick up this signal, but move to a compromised location and all the repeater will receive is a muffled, scratchy signal.

As I mentioned in the intro, swivel your body to find the best quality signal. Your position makes a difference, if you are receiving a scratchy signal, try moving or turning while listening and watching the S-meter on your display. You'll soon find that sweet spot.

If moving doesn't work, use your speaker mic while holding the radio high in the air. Getting that antenna up above your head can make a big difference. I've been in wooded areas were holding the radio high was the only way to get a solid signal out.

#### **3. Aftermarket accessories**

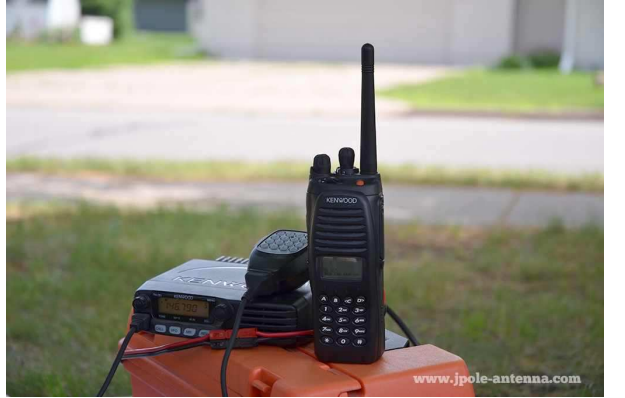

The stubby antenna on my HT is convenient, but when I need performance, I switch to a high gain antenna.

My HT came with a little 3 inch antenna. I love it because it doesn't poke me when I wear the radio on my hip. But these small antennas are nothing but dummy loads. They often will have either 0 or a negative gain. The designers know that you'll be using the handheld with a repeater, so they figure convenience trumps utility. To increase your range, consider an aftermarket antenna. I'll switch to a higher gain antenna if I know I'll be in a situation that requires more signal. Many brands and styles are available. Most of them also claim outrageous gain figures. I'd take those numbers with a grain of salt. But none the less, most any aftermarket antenna will outperform the one that came with your radio.

For even more range, an externally mounted antenna may be required. My go kit consists of a 2 meter J-Pole antenna, mast and cable. I can use this setup with a base radio and battery, or for even

### Febuary 2015 ISSUE WWW.NFLARC.ORG

more portability, I carry an adapter to connect my HT to my external antenna.

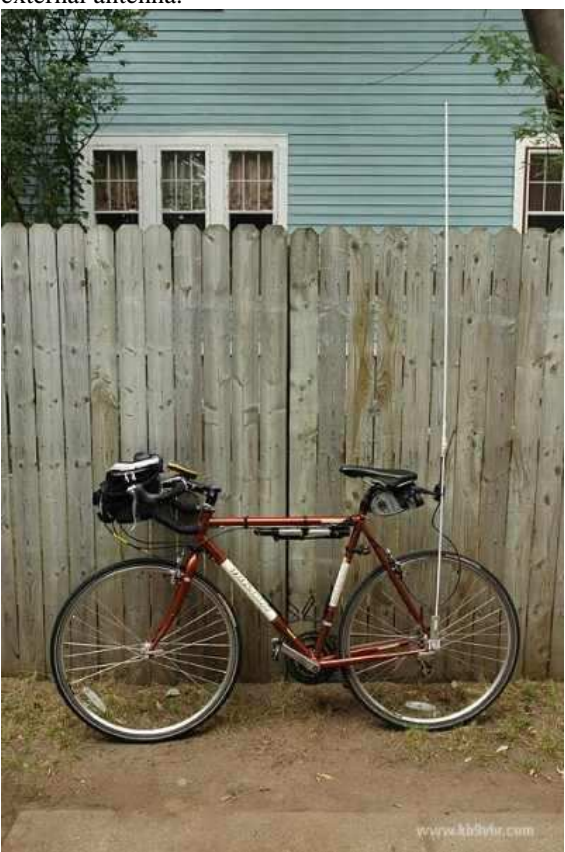

It's amazing what kind of range you can get with an external antenna. I do a lot of distance bicycling, so I've custom built a half wave antenna for the back of my bike. With this antenna I've hit repeaters 50+ miles away while mobile on the bike. I've also used the setup to track my position via APRS with a 25-50 percent reception rate. Thats a pretty good rate for a low powered transmitter in a congested APRS network.

Your battery makes a big difference in getting that signal out. A fresh battery is a good battery. As batteries discharge, their voltage drops. Modern HTs can work with a wide range a voltages, but many units will lower the transmit power as the voltage drops. Fresh, high capacity batteries will keep you transmitting a full for a longer period. Keep a spare battery in your pocket. If another station or net control can't copy you, try changing the battery.

#### **Conclusion**

Getting the most out of your handheld radio can be best summed up with the words: Location, location, location. If you are in a bad spot, move to higher ground or away from obstructions. If you are inside, get near the window. Move the radio away from your face and hold the antenna upright. Finally, get an external antenna to improve your signal.

http://www.jpole-antenna.com/2014/11/15/get-a-better-signal-outof-your-handheld-radio/

#### **Youngsters on the Air 2015 released by IARU**

Following the huge success of the event last year, held in Finland. The IARU Region 1 have announced that their annual Youngsters on the Air (YOTA) event will be held in Marina di Massa,

Tuscany, Italy this year.

YOTA will see 75 participants from all over IARU R1's societies participating in events such as ARDF, practical workshops and contesting. This event is the heart of Amateur Radio for young people and is an experience of a lifetime.

More information on YOTA can be found via their website at: http://www.ham-yota.com/

# **HISTORY**

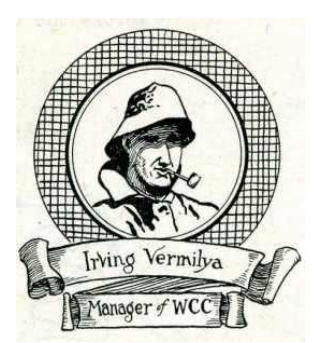

Irving Vermilya was one of the first to take the exam for a first grade license, received Certificate of Skill #1 and became recognized as the first official radio amateur in the United States. Later, he recounted the early part of his story in a humorous two-part article beginning in February 1917 *QST*,<sup>7</sup> titled "Amateur Number One," a moniker he would retain for the rest of his life.

A station license was also required for an amateur to own and operate a transmitter. In some cases family members would share a station license. Several pairs of brothers did so and their stations were among the most well known on the air. In Los Angeles, the Seefred brothers, Howard and Lyndon, operated a joint station, 6EA and were frequently referred to simply as "Seefreds." The Mumford brothers in Washington similarly operated together as 7CU as did the Robinson brothers with their station, 2QR in Keyport, New Jersey. Less frequently, there were also instances of married couples sharing a station, for example, Professor and Mrs. Charles Candler in Marysville, Ohio, who operated 8NH, one of the most active stations in the Midwest.

# **New Gear**

## **New accessory for the FT-857, FT-897 and FT-817**

Portable radio specialists **SOTABEAMS** have introduced their **Click2Tune** dongle for the FT817, 857 and 897. The **Click2Tune** allows easy tuning of antenna tuners with a simple double-click of the microphone - much quicker and more convenient than mode changing on the radio. For the FT857 and FT897 the **Click2Tune** will drop the power to 25 Watts - an important feature for most autotuners.

#### The **Click2Tune** is shipped worldwide.

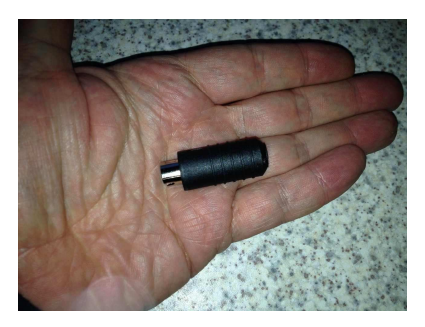

http://www.sotabeams.co.uk/content/Click2Tune.pdf

### **Icom Launch IC-2730 Dual Band Radio with Optional Bluetooth Headset!**

Icom have announced details of the new IC-2730E dual band mobile transceiver which will be available in early 2015. The new VHF/UHF dual band mobile transceiver provides VHF/VHF, UHF/UHF simultaneous receive capability as well as VHF/UHF receive.

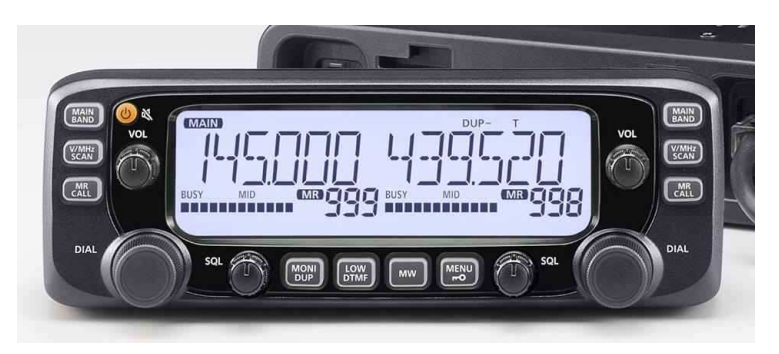

Icom Launch IC-2730 Dual Band Radio with Optional Bluetooth Headset!

An independent tuning knob, separate controller and large display makes it ideal for easy, intuitive mobile operation.

The IC-2730E is the latest Amateur radio product from Icom to provide optional Bluetooth capability allowing you to control the IC-2730E with the optional VS-3 Bluetooth headset (optional UT-133 Bluetooth unit must be installed in the IC-2730E).

#### **Planned Features**

- Optional VS-3 Bluetooth Headset. Large Easy-to-See, Backlit Display
- Easy Vehicle Mounting with Optional MBF-1
- HM-207, Remote Control Microphone
- VHF/VHF, UHF/UHF Simultaneous Receive Capability
- Controller Attachment to the Main Unit with Optional MBA-4
- Independent controls for each band

#### **Other Features**

- Wide frequency coverage, 118–136.975MHz (AM/AM-N), 137–174MHz & 375–550MHz (FM/FM-N)
- 50W output power on both VHF and UHF bands
- 104 DTCS and 50 CTCSS tone codes
- Split tone function allows you to encode and decode different CTCSS/DTCS tones
- 1000 memory channels, 2 call channels and 50 scan edges with 8-character channel name
- Cross band repeater capability
- Free download PC programming software, CS-2730
- Versatile scanning capability
- Squelch delay and squelch attenuator
- Sub band auto mute function
- Sub band busy beep function
- Auto power off
- Time-out-timer
- 16 DTMF auto dial memories

The IC-2730E will be available in January from all authorised Icom Amateur radio dealers with a suggested selling price of £299.95 (inc.VAT).

## **SOTABEAMS BOXA-Test**

SOTABEAMS has added a new item to their product portfolio - The BOXA-TEST is a set of four different RF loads that can be used for a variety of purposes.

Four loads are contained in one small box.

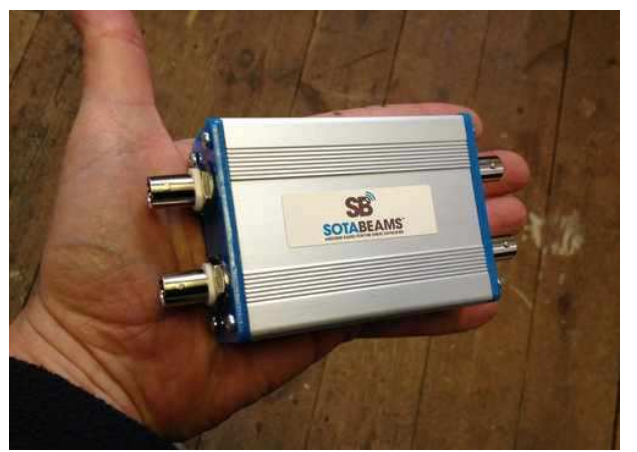

The loads can be used to calibrate VSWR meters and antenna analysers.

They are handy for providing a confidence check for network analysers. They can be used to compare antenna tuners too and to check baluns too. The 250 Ohm load can also be used to measure the loss of coax cables.

The following loads are included - 50 Ohms, 100 Ohms, 250 Ohms and 5000 Ohms.

The BOXA-TEST is available as a kit or fully built in a smart aluminium enclosure - http://www.sotabeams.co.uk/boxa-testknown-rf-loads/

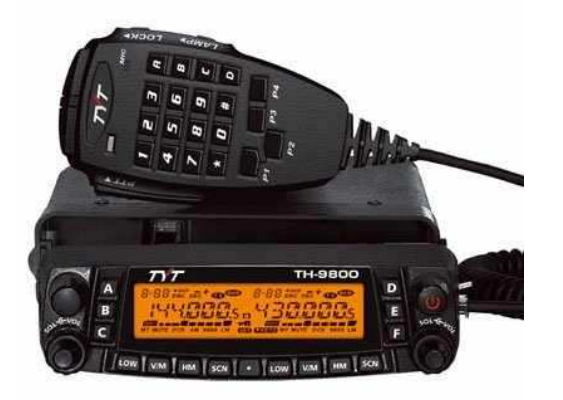

### **TYT Quad Band Transceiver 10M/6M/2M/70cm VHF/UHF TH-9800**

The TYT TH-9800 QuadBand Transmit, Twin Receive, Dual Display FM Radio Transceiver for the 10 Meter, 6 Meter, VHF 2 meter & UHF 70cm Bands!

\* Loaded with features, Over 800 AlphaNumeric Memory channels! True automatic cross band repeater mode, Twin simultaneous Receive, w/seperate Vol & Squelch controls!

\* Multiple Tuning Steps,. Includes full keypad microphone! Remote mountable Faceplate!

\* Receive Range: 26-33Mhz, 47-54 MHz, 110-180Mhz ( with AM Air band), 350-399Mhz, 430-512Mhz, 750-947Mhz.

\* 50W 2M & VHF / 40W 10M & UHF, with Multiple lower power settings available too.

\* ctcss, dcs (PL & DPL), DTMF, 2 tone/5tone signaling, ANI, Display Brightness setting & more!

PC Programmable, w/downloadable free software, Requires 12- 14Vdc power hookup, at 12A or more, and an Optional suitable Antenna.

\* Includes 12Vdc Power Cable & Mounting Bracket, SO-239 Antenna connector on radio. Built In Cooling Fan.

#### video

https://www.youtube.com/watch?feature=player\_embedded&v=23I8 OLQ84UI

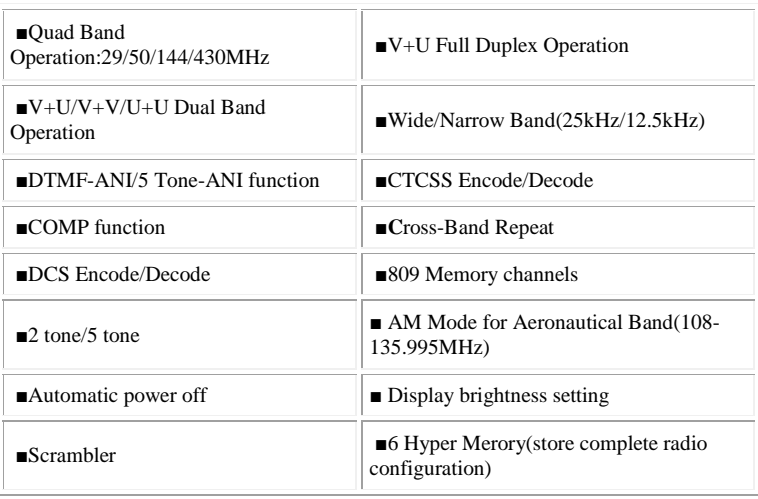

#### Febuary 2015 ISSUE WWW.NFLARC.ORG

### Febuary 2015 ISSUE WWW.NFLARC.ORG

# **Windows 8.1 tablets for Ham Radio**

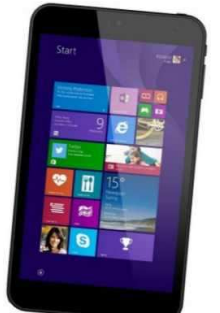

7 inch Windows 8.1 tablets are now available for less than £80, **Essex Ham** looks at potential amateur radio applications

Essex Ham says the **Linx** is a very cheap, and very capable tablet that runs the full Windows 8.1 operating system – this means that you can run your favourite ham radio applications on a low-price tablet device in the field. This opens the potential for PSK31, JT65, WSPR data modes, as well as PC logging apps, SDRs and all sorts.

Read the article which includes a video by Nick 2E0DVX at http://www.essexham.co.uk/news/linx-windows-tablet.html

Or read here

## **Linx Windows 8.1 Tablets – Bargain Alert**

Posted on 30 December 2014 by Pete M0PSX

This is our first look at the bargain **Linx Windows 8.1 7**″ **touchscreen tablet**, and how this could be used for amateur radio… Thanks to Essex Ham member Charlie M0PZT for first spotting this little gem, and to Essex Ham member Nick 2E0DVX for taking the plunge and buying one to try out.

This is a very cheap, and very capable tablet that runs the full Windows 8.1 operating system – this means that you can potentially run your favourite ham radio PC desktop applications on a low-price tablet device in the field. This opens the potential for PSK31, JT65, WSPR data modes, as well as PC logging apps, SDRs and all sorts.

The price? When discovered, these cost £69 at Staples online – This has now gone up to £79, but is slightly cheaper on Amazon, and £20 cheaper on  $eBay - At$  the time of writing, £60!

## **Linx 7**″ **Tablet Spec:**

- 7" touchscreen (8" and 10" also available)
- Windows 8.1 Operating System
- 1.33GHz Atom processor
- 32GB Storage ; 1GB RAM
- Connectors: Micro USB ; HDMI
- Micro SD card
- 1 year's Office 365 subscription

#### Availability:

**Linx tablets on eBay (~£60) | Linx at Amazon (~£79) | Linx at Staples (~£79)** 

**Linx for Amateur Radio – first impressions:** 

*Thanks to Nick 2E0DVX for the following first impressions on what the Linx Windows tablet might offer for amateur radio:*

- Yes, it does accept microphone input on a 4-pole jack, so Digimodes a possibility
- No, you can't charge it and use USB at the same time, even with a splitter
- Installed fldigi and sent PSK31 from my Mac to the tablet over built in speakers/mic, works fine
- Managed up to 12xPSK125 multicarrier, and 1xPSK1000 no problem
- It runs SDR# with the RTL-SDR dongle, and I could receive commercial FM & Southend Airport ok (actually very impressed)
- Runs EasyPal SSTV, seems to work ok

## https://www.youtube.com/watch?feature=player\_embedded&v=oMz hwztBoxE

On the USB point, this means CAT control/PTT either needs a Bluetooth/serial device, or some form of hardware mod to add a power jack, unless you're happy running on battery power. The case clips together, so haven't looked under the hood yet to see if that's sane.

For me, it doesn't really suit home rig control (so I've ordered a RPi B+), but it would be a good toy for portable digimodes, or APRS with a Bluetooth TNC; HDMI out is a nice feature (so you could use it for club night videos/projecting demos).

I'll probably keep it for logging, and it's nice to have the option of Windows (although it's only 32bit OS, despite the 64bit proc). Would be a good machine to program handhelds with, and does work with both FTDI and Prolific cables.

Not as fast or usable as my iPhone, but not noticeably slow either, and 1/10th the price makes it respectable enough. Comparable performance to a cheap Android tablet, and fast enough for SDR/digi + multitasking.

So all in all, if you've got a use for it, and will only use the USB port occasionally, I don't think it'll disappoint for the money

## **Ham Software**

**EASY QSL** 

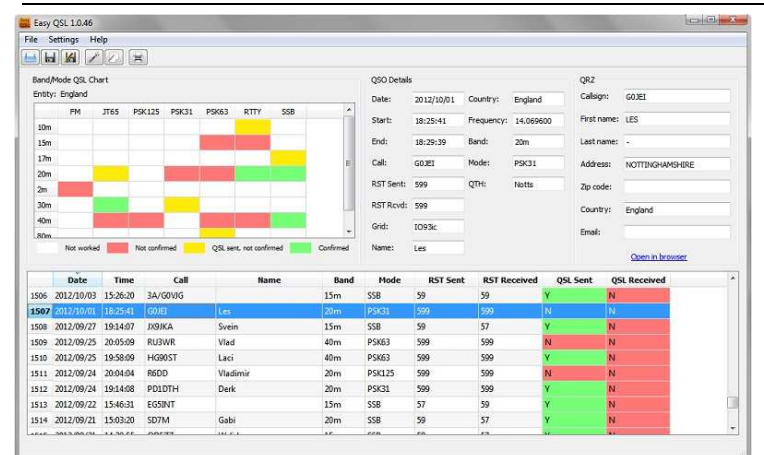

**Easy QSL** is an application designed specifically for filling up paper QSL cards using a printer. It can load an ADIF log file and print the QSL cards with data for each selected QSO. All you have to do is design a Layout appropriate for your own QSL card, load the log file and hit Print.

#### **Main Features**

- Supports ADIF import and export
- Supports either single card printing, or batch printing for multiple QSOs
- Simple Layout editor
- Option to set the color for printed items
- Option to set date and time format
- Displays a simple Band/Mode QSL Chart, showing which bands/modes are worked/confirmed for a DXCC entity
- Uses QRZ.com to get more information about the worked callsigns (requires a QRZ.com subscription; see this page)
- Available in English and Romanian languages (if you would like to help with the translation in your language, contact me)
- It's Free!

#### http://yo8saw.netroute.ro/

#### **MacLoggerDX Version 5.57 released**

Dog Park Software is pleased to announce that version 5.57 of **MacLoggerDX** has been released.

What's New in this version:

- Optimized for Yosemite.
- Requires OS X 10.6.8+ and Intel 64 bit Processor.
- Added SKCC to Log, ADIF and Reports. Log updated to v6 db.
- Show SKCC for alternate call.
- Grab latest SKCC, LOTW and SCP files automatically.
- Save and restore dxcluster spots between sessions.
- Added support for QRZ XML Secondary Calls (OS X 10.9+).
- Added support for K9JM CI-V Router.
- Added support for Kenwood TS-590SG.
- Faster Select Duplicate QSOs.
- Kenwood TS-990S Split fixed.
- Contest Helper SCP fixed.
- Bulk QSL email/print fixed.
- Radio Settings popup fixed.

## Febuary 2015 ISSUE WWW.NFLARC.ORG

- Awards Panels worked calls fixed.
- Band Panel spot positions fixed.

MacLoggerDX is the Total Mac Ham Radio Assistant and premier Mac logger:

Organizing and filtering the spots from your favourite DX Cluster for DXing, Contesting or casual rag-chewing.

It supports close to a hundred radios, automatically tuning to the spots you are interested in and optionally swinging your beam around.

Alerting you to rare contacts or Band Openings and looking up, displaying on 2D, 3D and Satellite Maps and logging your contacts to a super fast sql database.

MacLoggerDX can also email you when the Bands are open or that rare DX is spotted.

Awards Tracking, Band Activity, Schedules, Memories, QSL Generation, ADIF import, export, eQSL, LoTW Confirmations and much more.

This is a free update for all Version 5 customers and can be downloaded from: http://dogparksoftware.com/MacLoggerDX.html

#### Hi All,

Lots of good stuff happening! This e-mail includes information on:

- **New versions of all contesting programs are now available!**
- **Winter Field Day password reminder.**
- **New E-mail group to help you work needed states.**
- **Update on Worked All States / Counties QSO Party.**

#### **New Versions of All Contesting Programs are Now Available!**

I've added the new, larger, resizable, floating DX Spots list form, currently in Amateur Contact Log 5.2, to the rest of the contesting programs. With DX spotting enabled, just press  $Ctrl + Shift D$  to display the form.

Other enhancements in this round of releases include:

- Ability to save and load CW settings for easy transfer to other N3FJP logging programs.
- Ability to save and load phone wave settings for easy transfer to other N3FJP logging programs.
- Removed Tech + from frequency privilege form.

As always, upgrades are free to registered users, including all N3FJP Software package subscribers! You'll find all the latest versions of the software on their respective download pages here: www,n3fjp.com

## **Winter Field Day Password Reminder.**

Winter Field Day is next weekend (January 24 - 25)! The Winter Field day software is a free, additional program for all N3FJP Software package customers. If you registered my software package before I released the program in October 2014, the password is not in your list. If you plan to operate the contest, please e-mail Kimberly and me for your password. Please don't wait until the day before the contest to e-mail us!

You'll find all the details on Winter Field Day here: http://www.spar-hams.org/contests/winterfd/index.php?pg=2

#### **New E-mail Group to Help Work Needed States!**

Joe, KJ8O and Dave, W0DR are running a new e-mail group to help you work needed states towards your multi band WAS awards! Any Amateur radio operator who would like to help complete the needed state contacts or who needs states is welcome to join WAS\_USA! You'll find all the details here: https://groups.yahoo.com/neo/groups/WAS\_USA/info

## **Update on Worked All States / Counties QSO Party.**

Everyone, thanks so much for your enthusiasm, encouragement, thoughts and suggestions on the QSO Party we are brainstorming! Your excellent response leaves no doubt that there is great interest!

Several suggestions had clear consensus, strong support and we've modified the rules accordingly. The rules, detailed below, now include digital, eliminate the WARC bands (in addition to 60 meters) while adding the rest of the Amateur Radio bands.

A number of you suggested some really cool ideas including:

- Schedule an emphasis on specific states each week, similar to the Centennial. The schedule for each state may be close to the time of that state's QSO party weekend. Coordinators in that state would encourage activation of as many counties as possible.

- Create a web site of specific calls signs in counties to look for and when.

- Issue plaques, certificates to leaders in each state, overall, etc.

- Issue awards to stations who have the largest number of states with a "clean sweep". You earn a "clean sweep" for a state when you have worked all the counties in that state.

I have to reign in some expectations for now, while opening the door to these and other possibilities. This project is something my son Chris, KB3KCN, friend Dave, N3HCN and I are working on in our "spare" time. I'm not planning to write a program for this project. AC Log will work fine, as it did for the Centennial.

With the volume of work I already have creating, supporting and maintaining N3FJP Software, my involvement in this QSO party is very enthusiastic, but limited to helping craft the rules and working with Chris to create the web site infrastructure for log scoring. Answering contest support e-mail, organizing on air scheduling, coordinating plaques, etc., simply isn't something we have the resources to do here.

I first thought we would simply create rules, build the web infrastructure and leave it on automatic pilot. If that is in fact what happens, that's fine and we will have a lot of fun!

That said, it's clearly possible this can become much more! In case you missed it last week, ARRL President Kay Craigie reflected on the success of the Centennial QSO Party and included these thoughts (President Craigie's full message is here: http://www.arrl.org/arrlletter?issue=2015-01-08#toc01):

President Craigie said some have asked what the ARRL will do next. She said that while the League doesn't want to wear out the exuberance and goodwill the Centennial events engendered, "it's clear that operating challenges outside of the traditional menu of contests and awards have a great appeal." She expressed the hope that, in the months and years ahead, all hams will seek out other operating challenges sponsored by all sorts of ham radio groups and keep the bands alive with signals.

Together, we can help make that happen! This Worked All States / Counties QSO party came about solely because a group of us had a blast during the Centennial, we are missing the challenge / activity and are looking for an annual event to replace it. It's not tied to N3FJP Software and I couldn't be more pleased if an experienced organization or contesting group would like to take the lead on this idea and take it to the next level. Chris and I are having a lot of fun working on the scoring infrastructure, we are happy to continue with that part of the project as our schedules allow and if your group would like to support this event and make some the of these other suggestions happen, please e-mail me!

Here are the updated rules. These are getting close to being final:

## **Worked All States / Counties QSO Party**

Draft (1/131/15):

Objective:

Create a fun operating event that will be engaging and encourage on air activity on multiple bands and modes for a long duration (12 months). This event will facilitate reaching personal, multi band Worked All States (WAS) goals and county hunter objectives.

Rules:

- Contest Period: This is a 12 month, annual contest, January 1 through December 31. Everyone starts fresh January 1st each year.

- Bands: Any Amateur Radio band except 12, 17, 30 and 60 Meters.
- Modes: CW, PH and DIG. PH includes any voice mode such as

SSB, AM, FM, etc. DIG includes any digital mode such as RTTY, PSK31, etc.

- Choosing an Operating Frequency: In addition to FCC rules and regulations, please always be mindful of the Considerate Operator's Frequency Guide (http://www.arrl.org/files/file/conop.pdf) and be careful to choose a frequency that will not interfere with other QSOs and operating nets.

- Making Contacts: Call "CQ Counties" on phone and CQ CNTY on CW / Digital, similar to the ARRL Centennial QSO Party. All QSOs, including QSOs made during other contests, as well as casual operating, can be counted for points and multiplier credit.

- Exchange: Exchange of state and county is encouraged, but not required. The county and state do not actually have to be exchanged during the QSO, but must be included in your upload for multiplier credit. Using another data source to determine the state and county after the contact and adding it to the QSO record is fine.

- Score: Multiply the number of unique counties and DXCC entities worked on each band and mode (CW, PH and DIG) times the number of QSOs (QSOs are one point each). Your score will be calculated for you when you upload your log and we encourage you to do that often. Please see Reporting / Score Tracking for more details.

- Multipliers: 3,077 counties and 340 DX entities are counted for multiplier credit on each band and mode. For example, assuming you work Harford County MD on 5 different bands on CW, SSB and Digital, Harford County MD will be counted as a multiplier 15 times (5 CW, 5 PH and 5 Digital).

- Duplicates: The same station may be worked once on each band and mode for QSO points and multiplier credit (if applicable). There is no penalty for working the same station on the same band and mode again, but no additional points or multipliers will be earned. Exception - if the station worked is a rover and has activated a different county, the contact is eligible for QSO points and multiplier credit.

- County List: Counties and their spellings must match this list: http://countyhunter.com/counties1.htm. Missing or misspelled counties will not be counted for multiplier credit.

- Categories:

Power: High (1,500 watts or less), Low (150 watts or less) and QRP (5 watts or less).

Band: Single Band, Single Mode, All Band, All Mode.

Rover: There isn't a separate rover category, but rover operation is fine. Rovers may activate any county and apply QSOs made while rover to their yearly total. Rovers who work the same station on the same band and mode from a different county do not receive additional QSO points as defined by the duplicate rule.

Reporting / Score Tracking:

Participants are encouraged to upload their ADIF logs often throughout the year to see their score and leader board rank on line in near real time. Your final log file must be uploaded before January 7th of the following year.

Achievement Levels:

First Level: 10,000 points (Could be achieved with 100 QSOs with 100 unique multipliers)

Second Level: 150,000 points (Could be achieved with 500 QSOs with 300 unique multipliers)

Third Level:

500,000 points (Could be achieved with 1000 QSOs with 500 unique multipliers)

Fourth Level: 2,000,000 points (Could be achieved with 2000 QSOs with 1000 unique multipliers)

Top Level:

10,000,000 points (Could be achieved with 5000 QSOs with 2000 unique multipliers)

These QSO and unique multiplier values are just examples. Points can be earned with any QSO / multiplier combination.

Thanks for your interest in the Worked All States / Counties QSO party!

And in response to the questions we always receive when we neglect to include the following in our e-mail announcements...

Package Upgrade Information...

If you have registered one or more individual programs and would like to upgrade to N3FJP's Software Package or N3FJP's Software Package and CD for full use of all our Amateur Radio software, we would be glad to apply the amount that you have registered so far as a credit towards that purchase. Please send us an e-mail directly and we'll let you know your balance.

N3FJP's Software Package includes approximately 80 programs for contesting, net management, general logging and other Amateur Radio related applications. In addition to full use of all these programs, registered package customers are also entitled to receive free passwords for any new software that is added to the package and free upgrades to existing programs. You'll find all the details on the Register Now page here:

http://www.n3fjp.com/purchasepackage.html.

Donations are Gratefully Accepted!

And in response to the often asked question for which Kimberly and I are very grateful...

"I know your upgrades are free, but I also realize how much time and effort coding these enhancements and new programs take and that your pricing policy doesn't fully reflect that. Can I send you something to show my appreciation for your continued efforts?"

Yes, thanks so much, your continued support in any amount is very welcome and deeply appreciated! You can use this page:

## http://www.n3fjp.com/donations.html

or send your contribution by mail, payable to Affirmatech Inc., to:

G. Scott Davis

## **Annual, 365 Day WAS / County QSO Party!?**

Hi All,

With the success of the ARRL Centennial QSO party fresh in our minds, my son Chris, KB3KCN, good friend Dave, N3HCN and I have something of a brainstorm brewing. We think it would be great fun to develop an annual, year long, Worked All States / Counties QSO Party, with a similar flavor to the ARRL Centennial! This event will facilitate reaching personal, multi band Worked All States (WAS) goals and county hunter objectives.

Everyone will start fresh each January 1, work different states / counties and DXCC entities for multipliers. Then multiply your total multipliers by the number of QSOs for a total score.

Participants will upload their ADIF logs to a web site that will display real time scores and a leader board, similar to the Centennial.

Our initial ideas still need refinement and it's not yet clear if we have the resources to put this together ourselves, but early indications are looking like this is a real possibility!

Below is an early draft of the rules. We are still in the beginning stages of this process and we'd love to hear any suggestions that you may have before we firm these up! You can e-mail me direct, or to stay more fully in the loop, you are welcome to join this e-mail group:

#### https://groups.yahoo.com/neo/groups/StateCountyQSOParty/info

## **Worked All States / Counties QSO Party**

Early Draft (1/7/15):

#### **Objective:**

Create a fun operating event that will be engaging and encourage on

#### Febuary 2015 ISSUE WWW.NFLARC.ORG

air activity on multiple bands and modes for a long duration (12 months). This event will facilitate reaching personal, multi band Worked All States (WAS) goals and county hunter objectives.

### **Rules:**

**- Contest Period:** This is a 12 month, annual contest, January 1 through December 31. Everyone starts fresh January 1st each year.

**- Bands:** All HF bands 160 Meters - 10 Meters except 60 Meters.

**- Exchange:** Operators may call CQ WAS, similar to the Centennial. All QSOs, including QSOs made during other contests, as well as casual operating, can be counted for points and multiplier credit. Exchange of state and county is encouraged, but not required. The county and state do not actually have to be exchanged during the QSO, but must be included in your upload for multiplier credit. Using another data source to determine the state and county after the contact and adding it to the QSO record is fine.

**- Score :** Multiply the number of unique counties and DXCC entities worked on each HF band and mode (SSB & CW) times the number of QSOs (QSOs are one point each).

**- Multipliers:** 3,077 counties and 340 DX entities are counted for multiplier credit on each band and mode. For example, assuming you work Harford County MD on all 9 bands (160, 80, 40, 30, 20, 17, 15, 12 10), on both CW and SSB on each band, Harford County MD would be counted as a multiplier 18 times (9 CW and 9 SSB). There are 3,077 counties and 340 DX entities that can be counted as multipliers on each band on both SSB and CW.

**- Categories** (It is questionable whether we want to break out categories. It might be better to keep it clean and simple like the Centennial. This is still in review):

**Power:** High, Low and QRP.

**Band:** Single band, single mode, all band, all mode.

**Rover:** There will not be a separate rover category, but rover operation is fine. Rovers may activate any county and apply QSOs made while rover to their yearly total.

## **Score Tracking:**

Assuming technical challenges are overcome, scoring will be handled similarly to the Centennial. Participants will upload their ADIF logs to see their score and leader board rank on line in near real time. An entire infrastructure will require development. Chris and I are working on that now. We have a ways to go, but so far so good.

## **Achievement Levels:**

Still in review. Early thinking is as follows:

## **First Level:**

10,000 points (Could be achieved with 100 QSOs with 100 unique multipliers)

#### **Second Level:**

150,000 points (Could be achieved with 500 QSOs with 300 unique multipliers)

#### **Third Level:**

500,000 points (Could be achieved with 1000 QSOs with 500 unique multipliers)

#### **Fourth Level:**

2,000,000 points (Could be achieved with 2000 QSOs with 1000 unique multipliers)

#### **Top Level:**

10,000,000 points (Could be achieved with 5000 QSOs with 2000 unique multipliers)

The QSO and unique multiplier values are just examples. Points can be earned with any combination of QSOs / multipliers.

So, that is the current state of our brainstorm. We are eager to hear your thoughts and suggestions!

73, Scott N3FJP http://www.n3fjp.com

Serving the Amateur Radio community with contesting and general logging software since 1997.

# **BUY, SELL, or SWAP**

## **Hamfests & Events**

Hamfest/Convention 03/07/2015 | 13th Annual Hamfest Location: Irving, TX Type: ARRL Hamfest Sponsor: Irving Amateur Radio Club Website: http://irvingarc.org

Hamfest/Convention 03/14/2015 | WC ARC SwapFest Location: Georgetown, TX Type: ARRL Hamfest Sponsor: Williamson County Amateur Radio Club Website: http://www.WCARC.com

Hamfest/Convention 03/28/2015 | Texas State Convention (Greater Houston Hamfest) Location: Rosenberg, TX Type: ARRL Convention Sponsor: Brazos Valley Amateur Radio Club

Website: http://www.houstonhamfest.org/

# **NFLARC Weather Nets**

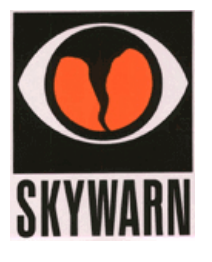

## **SKYWARNTM Spotter Training Schedule 2015!**

#### **Classes in Bold Type Include Advanced Spotter Training!**

Unless posted otherwise, all classes are free and open to the public. No advanced registration is required. TBD = To Be Determined

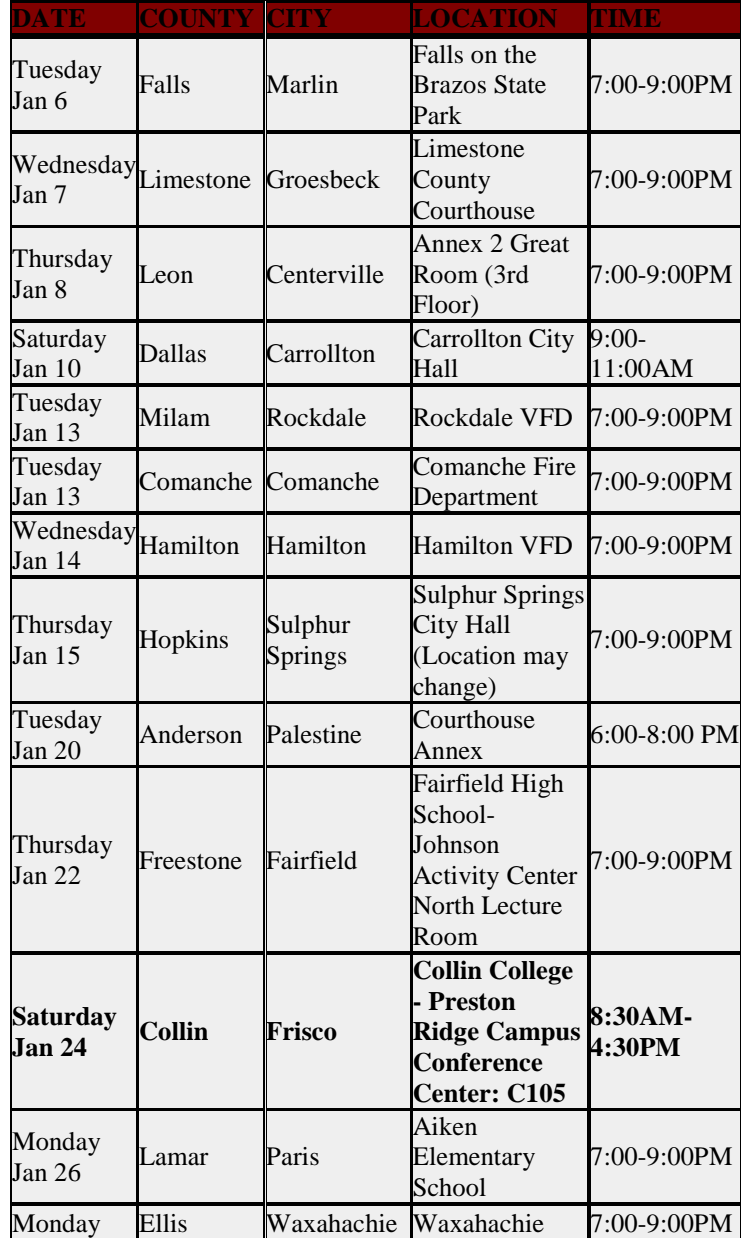

#### Febuary 2015 ISSUE WWW.NFLARC.ORG Jan 26 **High School** Fine Arts **Center** Thursday Jan 29 Montague Montague Montague Courthouse Annex 7:00-9:00PM **Saturday Jan 31 Tarrant Fort Worth Eastern Hills High School (location has changed) 8:30AM-12 Noon(basic) 1:00- 4:30PM(adv)** Monday Monday Hill Hillsboro The Church on<br>Feb 2 Hill Hillsboro the Hill 7:00-9:00PM Tuesday Feb 3 Johnson Keene Perecho Hall-Southwestern Adventist University TBD  $\overline{W}$ ednesday $\overline{C}$ ooke Wednesday<br>Feb 4 Cooke Gainesville Civic Cente Gainesville<br>Civic Center 7:00-9:00PM Thursday Feb 5 Fannin Bonham Bonham High **School** Cafeteria 7:00-9:00PM Friday Feb Bosque Meridian Meridian Civic 7:00-9:00PM **Saturday Feb 7 McLennanWaco Emergency Services Education Center 9AM-12 Noon(basic) 1:00- 4:30PM(adv)** Monday Feb 9 Hood Granbury Shobiz Cinema 7:00-9:00PM Wednesday<br>Eduard Kaufman Wednesday<br>Feb 11 Kaufman Terrell Service Center 7:00-9:00PM Thursday Final Strayson Denison Grayson College Center for Workplace Learning Auditorium 7:00-9:00PM **Saturday Feb 14 Bell Belton Belton ISD Administration (Cafeteria) 9AM-12 Noon(basic) 1:00- 4:30PM(adv)** Saturday  $\begin{array}{ccc}\n\text{Saturday} \\
\text{Feb 14}\n\end{array}$   $\begin{array}{ccc}\n\text{Dallas} \\
\text{Copyell} \\
\end{array}$   $\begin{array}{ccc}\n\text{City Hall} \\
\text{11:00}\n\end{array}$ 11:00AM Tuesday Tuesday Robertson Franklin Franklin VFD<br>Feb 17 Robertson Franklin Station #2 7:00-9:00PM Thursday Final Suay Wise Decatur Wise County Law Enforcement Center Courtroom 7:00-9:00PM **Saturday Feb 21 Dallas Garland Granville Arts Center 9:00AM-12 Noon(basic) 1:30- 4:00PM(adv)** Monday Feb 23 Van Zandt Canton Sheriff's Office 7:00-9:00PM Wednesday<br>Rains Feb  $25$  Rains Emory AgriLife Community **Center** 7:00-9:00PM Thursday Feb 26 Jack Jacksboro Jacksboro Fire Department 6:30-8:30PM

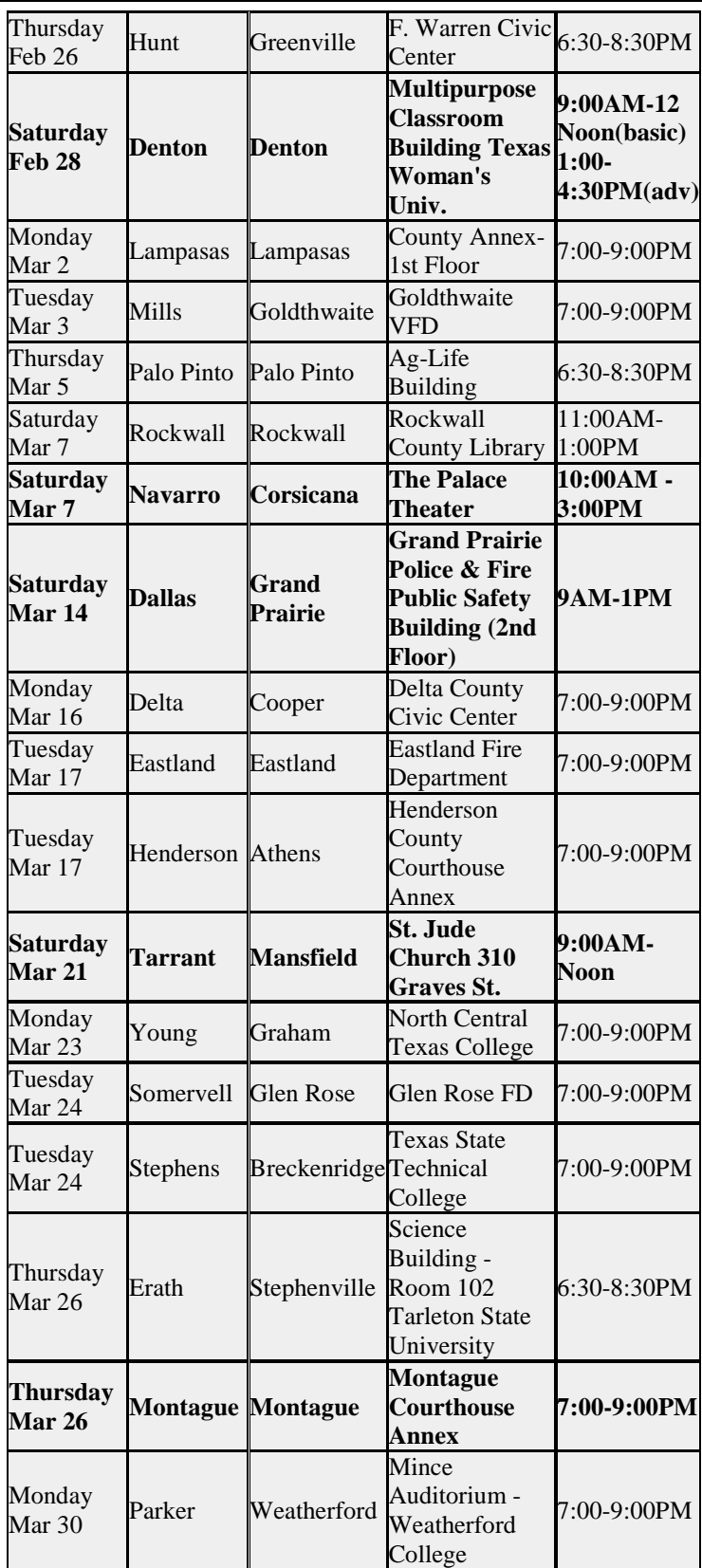

## **NFLARC Weather Net Frequencies:**

- Corsicana  $2M(145.290 + with a tone of 146.2)$
- Corsicana 440 (442.925 + with a tone of 146.2)

- Buffalo  $2M(147.280 + \text{with a tone of } 146.2)$
- Franklin 2M (146.960 with a tone of 146.2)
- Hillsboro 2M (146.780 with a tone of 123.0)
- Fairfield  $2M(145.110 * with a tone of 146.2)$
- Lindale  $2M$  (145.600 simplex with a tone of 146.2)
- Mexia 2M (145.39 with a tone of 146.2)
- Simplex Frequency 146.500 MHz
- Echolink KD5OXM-L

# **NFLARC Weekly Information Net**

Net meets every Wednesday night at 9:00 PM local time

- The Linked Repeaters at
	- Corsicana  $2M(145.290 + \text{with a tone of } 146.2)$
	- Corsicana 440 (442.925 with a tone of 146.2)
	- Buffalo  $2M (147.280 + with a tone of 146.2)$
	- Franklin 2M (146.960 with a tone of 146.2)
	- Hillsboro 2M (146.780 with a tone of 123.0)
	- Fairfield  $*$  2M (145.110  $*$  with a tone of 146.2)
	- Lindale  $*$  2M (145.600 simplex with a tone of 146.2)
	- Mexia \* 2M (145.39 with a tone of 146.2)
	- Echolink \* KD5OXM-L
- We an be Monitored via
	- http://nflarc.org/radio.html
	- http://www.radioreference.com
		- (Central Texas Amateur Repeaters)
		- •

# **Net Control Schedule**

- Feb
- 04 Rebekah / Wil
- 11 Wil / Rebekah
- 18 Michael / Doug
- 25 James / Michael

If you would like to learn or practice being net control, contact us here http://nflarc.org/email.html

# **NFLARC Scheduled Club Meetings**

## **February 14, 2015**

NFLARC Lunch **Time:** 12:00pm - 1:00pm NFLARC Meeting **Time:** 1:00pm - 3:00pm

**March 14, 2015**

NFLARC Lunch **Time:** 12:00pm - 1:00pm NFLARC Meeting **Time:** 1:00pm - 3:00pm

#### **April 11, 2015**

NFLARC Lunch **Time:** 12:00pm - 1:00pm NFLARC Meeting **Time:** 1:00pm - 3:00pm

## **May 1, 2015**

NFLARC Dues **Time:** Untimed event

#### **May 9, 2015**

NFLARC Lunch **Time:** 12:00pm - 1:00pm NFLARC Meeting **Time:** 1:00pm - 3:00pm

#### **June 13, 2015**

NFLARC Lunch **Time:** 12:00pm - 1:00pm NFLARC Meeting **Time:** 1:00pm - 3:00pm

#### **July 11, 2015**

NFLARC Lunch **Time:** 12:00pm - 1:00pm NFLARC Meeting **Time:** 1:00pm - 3:00pm

#### **August 8, 2015**

NFLARC Lunch **Time:** 12:00pm - 1:00pm NFLARC Meeting **Time:** 1:00pm - 3:00pm

#### **September 12, 2015**

NFLARC Lunch **Time:** 12:00pm - 1:00pm NFLARC Meeting **Time:** 1:00pm - 3:00pm

#### **October 10, 2015**

NFLARC Lunch **Time:** 12:00pm - 1:00pm NFLARC Meeting **Time:** 1:00pm - 3:00pm

#### **November 14, 2015**

NFLARC Lunch **Time:** 12:00pm - 1:00pm NFLARC Meeting **Time:** 1:00pm - 3:00pm

#### **December 12, 2015**

NFLARC Lunch **Time:** 12:00pm - 1:00pm NFLARC Meeting **Time:** 1:00pm - 3:00pm

# **Other Area Nets**

- **HF** 
	- 10 mtrs Tues 8:00p  $28.437 + or W5DXS$  net
	- 40 mtrs M-Sat 10:00-noon 1:00-2:00p Sat 10:00a-noon 7.290
	- 80 mtrs 24/7 6:30p SW Traffic Net 3.873 • 80 mtrs 24/7 8:00p-9:00 Gulf Coast Hurricane Net 3.935
- **U/VHF** 
	- **Daily-** 
		- 4:00 a -an informal net on 146.580 Simplex every morning, Come and visit with the bunch!
	- **Mon-** 
		- 7:00p 146.82 and Waco area 146.660 linked Temple ARC
		- 8:00p 145.150 Hotarc Bakers Dozen Training net (WX Net)
		- **Tue-**
		- 7:00p -147.180 Bosque County ARC Round Table Net
		- 7:30p 147.180 Pink HAMster net
		- 8:30p- 147.24 (97.4 tone) Slo-scan Emergency Preparedness Net
		- 9:00p- 147.140, 97.4 SlowScan-ATV Talkabout Net
		- 10:00p 147.360 PL Tone 110.9 Tarlton Area ARC
	- **Weds.** 
		- 7:30 p.m. W5TSG Emergency Relay Net SIMPLEX . 147.550 All checkins during the 7:30 net will have an opportunity to make comments on the 8:00 p.m. net
- 8:00 p.m. W5TSG Traffic and Training Net 147.320 with a tone of + 123
- 8:00pm ON THE LAST WEDS. OF THE MONTH ON 145.31 TONE 123 THE W5TSG TRAFFIC AND TRAINING NET. All licensed radio operators are welcome to check in. Bud AD5SK Net Control
- 9:00p- 146.78 Quad County net (access Hill County repeater)
- **Thurs.** 
	- 7:00p 146.78 LWARS Training Net
	- 8:00p 147.14 Central Texas ARC Net (WX Net)
	- 8:00p 145.310, 123.0 Central Texas Amateur Radio Net
- **Sun.** 
	- 7:30p 444.00 tone 136.5 and 145.45 tone 88.5 Johnson County ARC (Cleburne)

# **AREA CLUB MEETINGS**

- All-Ham Breakfast
	- o Every Sat.9:00am GRIFFS at China Spring Road & Wortham Bend Road in China Spring. Come join your fellow hams every Saturday morning.
- Bosque County ARC
	- o 2nd Sat. 6:30pm Johnny's Café on HWY. 6 In Clifton
	- o VEC team there to give a test or upgrade at 5:30 each meeting
- Central Texas ARC
	- o 1 st Tues. 7:00pm Belton EOC
- HOTARC
	- o 4<sup>th</sup> Thurs. 7:00pm W5NCD Workshop 12772 Chapel Rd., Lorena
	- Lake Whitney ARS
		- o 3<sup>rd</sup> Sat. 10:00am Whitney Fire Department
	- Temple ARC
		- o 1st Thurs. 7:00pm Western Hills Church of Christ Adams & I-35, Temple
- W5TSG ARC
	- o 2nd Monday 6:30pm TSGARC Clubhouse 3292 Speegleville Road, Waco
- Tarleton Area ARC
	- o 1st Tuesday of each month Stephenville (also a 70cm repeater available 444.775 PL tone 88.5)
- CCARC Cedar Creek Amateur Radio Club
	- o Second Saturday of each month at the **Mabank Cafe, 301 N. 3rd. Street in Mabank.**
	- o Their meeting room is a no-smoking area for us all morning.

# **CONTEST CALENDAR**

# **DX News**

## **IOTA News from the**

**Dino Island No Longer Valid for IOTA**

The IOTA Committee has been made aware that Dino Island no longer meets the requirements laid down for qualification for IOTA and have decided that it should be withdrawn from EU-144 with effect from 1st January 2015.

Febuary 2015 ISSUE WWW.NFLARC.ORG

Dino Island No Longer Valid for IOTA

The distance separating the island from the mainland has reduced as the beach area gradually encroached into the channel and is now significantly less than the required 200 metres.

Credit will continue to be given for contacts with Dino made before 1st January 2015.

IOTA website - http://www.rsgbiota.org

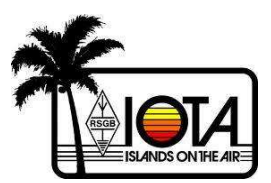

## **Island activities:**

# **LINKS**

QRZ now http://qrznow.com/

http://new.dxsummit.fi/#/

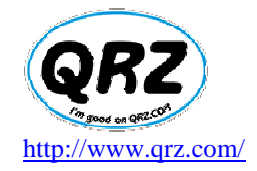

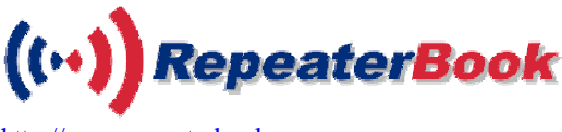

http://www.repeaterbook.com

# **SILENT KEYS**

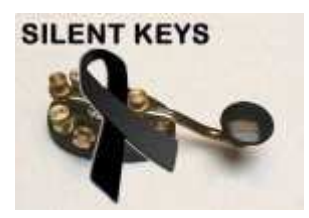

**FYI** 

• NFLARC Club Dues are due every May

# **Ham Radio Glossary C**

**Call sign** -- Series of unique letters and numbers assigned to a person who has earned an Amateur Radio license.

**Capacitance** -- A measure of the ability of a capacitor to store energy in an electric field.

**Capacitor** -- An electrical component usually formed by separating two conductive plates with an insulating material. A capacitor stores energy in an electric field.

**Centi** -- The metric prefix for 10--2, or divide by 100.

**Chassis ground** -- The common connection for all parts of a circuit that connect to the negative side of the power supply.

**Chirp** -- A slight shift in transmitter frequency each time you key the transmitter.

**Closed repeater** -- A repeater that restricts access to those who know a special code.

**Closed, or complete** circuit -- An electrical circuit with an uninterrupted path for the current to follow. Turning a switch on, for example, closes or completes the circuit, allowing current to flow.

**Coaxial cable -- Coax** (pronounced kó-aks). A type of feed line with one conductor inside the other.

**Color code** -- A system in which numerical values are assigned to various colors. Colored stripes are painted on the body of resistors and sometimes other components to show their value.

**Conductor** -- A material that has a loose grip on its electrons, so an electrical current can pass through it.

**Connected** -- The condition in which two packet-radio stations are sending information to each other. Each is acknowledging when the data has been received correctly.

**Continuous wave** (CW)--Morse code telegraphy.

**Control operator** -- An amateur operator designated by the licensee of a station to be responsible for the transmissions of an amateur station.

**Control point** -- The locations at which the control operator function is performed.

**Controlled environment** -- Any area in which an RF signal may

### Febuary 2015 ISSUE WWW.NFLARC.ORG

cause radiation exposure to people who are aware of the radiated electric and magnetic fields and who can exercise some control over their exposure to these fields. The FCC generally considers amateur operators and their families to be in a controlled RF exposure environment to determine the maximum permissible exposure levels.

**Core** -- The material used in the center of an inductor coil, where the magnetic field is concentrated.

**Courtesy tone** -- A tone or beep transmitted by a repeater to indicate that it is okay for the next station to begin transmitting. The courtesy tone is designed to allow a pause between transmissions on a repeater, so other stations can call. It also indicates that the time-out timer has been reset.

**CQ** -- "Calling any station": the general call when requesting a conversation with anyone. Like many other telegraph terms which originated on the landlines, CQ was brought over into radio and used as a general call to all ships by the Marconi Company. Other companies used KA until the London Convention of 1912, which adopted CQ as the international general call or "attention" signal.

But why the letters CQ? From the French, sécurité, (safety or, as intended here, pay attention)

See: The Ocean Liner Museum

**Crystal oscillator** -- A device that uses a quartz crystal to keep the frequency of a transmitter constant.

**Crystal-controlled transmitter** -- A simple type of transmitter that consists of a crystal oscillator followed by driver and power amplifier stages.

**CTCSS** -- Continuous tone coded squelch system. A sub-audible tone system used on some repeaters. When added to a carrier, a CTCSS tone allows a receiver to accept a signal. Also called PL.

**Cubical quad antenna** -- An antenna built with its elements in the shape of four-sided loops. Current -- A flow of electrons in an electrical circuit.

**CW (Morse code)** -- A communications mode transmitted by on/off keying of a radio-frequency signal. Another name for international Morse code.

## **2013-2014 Officers**

**President:** Doug S - KE5CDK **Vice President:** Rodger W - W5UOK **Secratary:** Rebekah M - K5RCM **Treasurer:** James S - KD5OXM **Director (1yr):** Mary S - KE5FGU **Director (2yr):** Kevin M - KW5MOS **Director (3yr):** Michael B - KF5KHS **Field Day Committee: Testing Committee:**  Ken P K5KCP, Rebekah M - K5RCM

**VE Team**  Ken P K5KCP, Rebekah M - K5RCM **Public Relations Chairman**  Ken P K5KCP **Activities Chairman**  Rebekah M - K5RCM

# **Address Book**

- Staff@nflarc.org Is sent to pres, vp, sec, tres, & board
- members@nflarc.org Is sent to all members on the mailing list
- <u>vec@nflarc.org</u> Is sent to our VEC's
- $ve@nflarc.org Is sent to the VE team$ </u>
- $\frac{\text{area } \omega_{\text{nflarc.org}} \text{Is sent to pres, vp, sec, tres}}{P}$
- $\bullet$  fd@nflarc.org Is sent to pres, vp, sec, tres,
- <u>ragchew@nflarc.org</u> is sent to the newsletter editor

If you have Questions, Comments, Links, Submissions, Corrections, Etc. Send them to ragchew@nflarc.org

**73** 

### Febuary 2015 ISSUE WWW.NFLARC.ORG